## **Datenblatt**

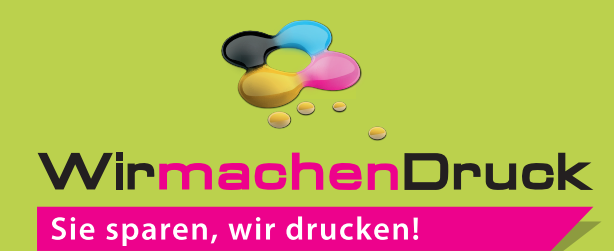

## Block mit Deckblatt DIN Lang quer, 5/0-farbig, 200 Blatt

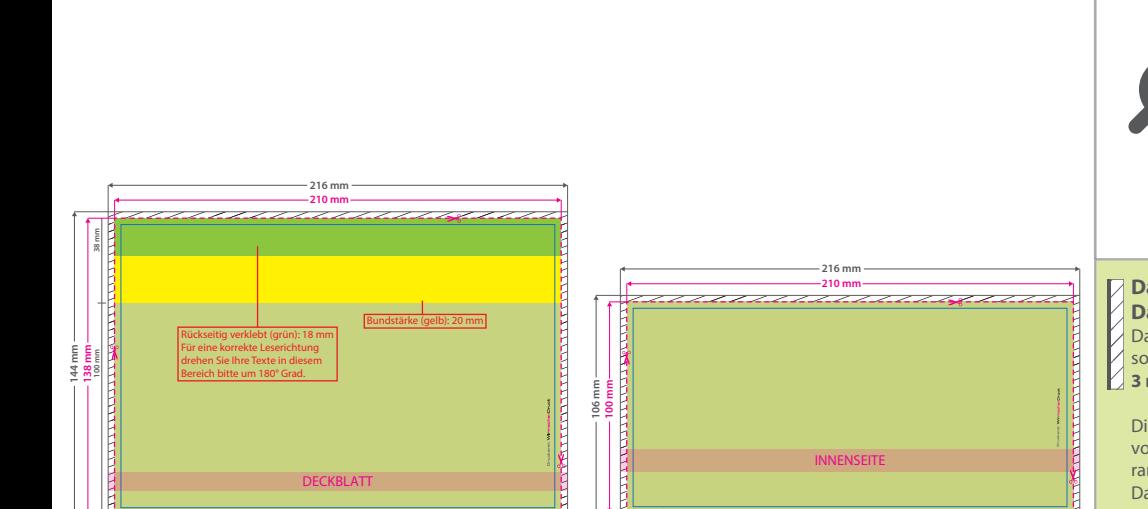

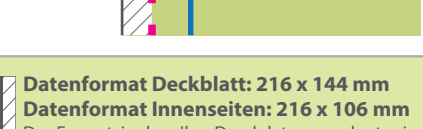

Das Format, in dem Ihre Druckdaten angelegt sein sollten. In diesem Format enthalten sind: **2 Das Format, in der sollten. In diesem<br>3 mm Beschnitt.** 

Dieser Beschnitt wird während der Produktion von uns entfernt. Bitte legen Sie Hintergründe und randabfallende Objekte immer bis an den Rand Ihres Datenformats an, um weiße Seitenränder zu vermeiden.

**Endformat Deckblatt: 210 x 138 mm Endformat Innenseiten: 210 x 100 mm**

In diesem Format erhalten Sie Ihr fertiges **Druckprodukt.** 

**Sicherheitsabstand: 6 mm** (auf allen Seiten) Dieser Abstand Ihrer Texte und Information zum Rand des Datenformats verhindert unerwünschten

Anschnitt während der Produktion.

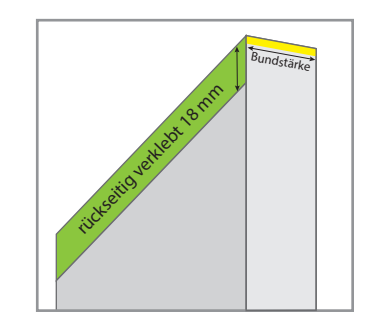

## 5 Tipps zur fehlerfreien Gestaltung Ihrer Druckdaten

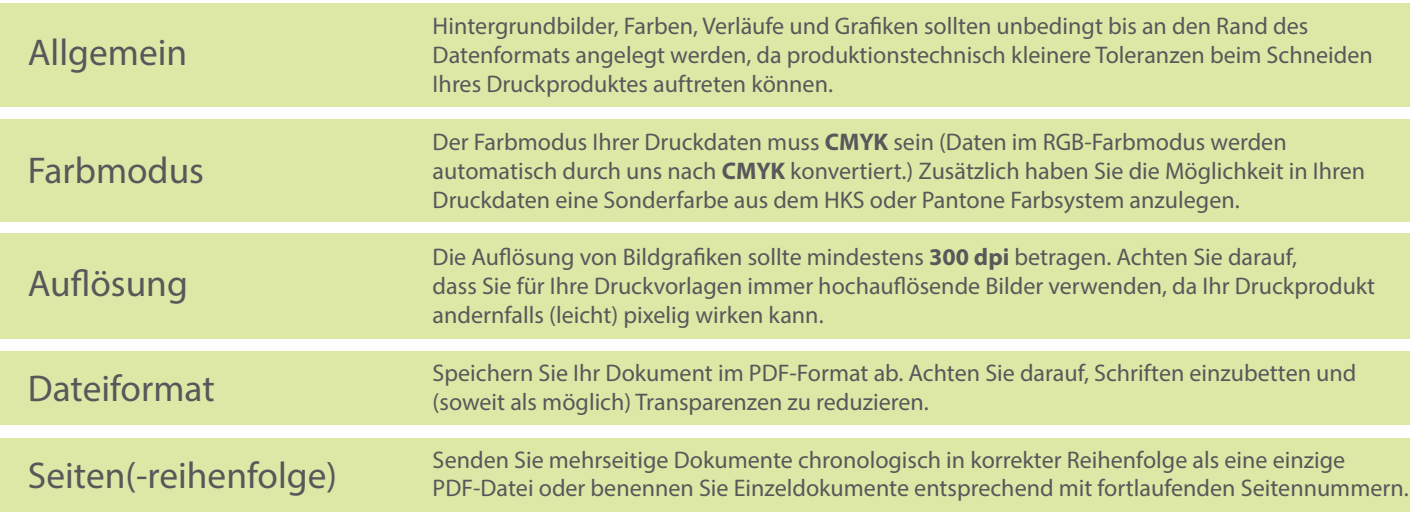